УДК 621.396.01

# **О РАЗРАБОТКЕ АЛГОРИТМА ОПТИМАЛЬНОЙ СУБПОЛОСНОЙ ДВУМЕРНОЙ ИНТЕРПОЛЯЦИИ**

## **ON DEVELOPMENT OF OPTIMAL SUBBAND TWO-DIMENSIONAL INTERPOLATION ALGORITHM**

## **Е.Г. Жиляков, А.А. Черноморец, Е.В. Болгова E.G. Zhilyakov, A.A. Chernomorets, E.V. Bolgova**

*Белгородский государственный национальный исследовательский университет, Россия, 308015, Белгород, ул. Победы, 85*

*Belgorod State National Research University, 85 Pobeda St, Belgorod, 308015, Russia*

*e-mail: [zhilyakov@bsu.edu.ru](mailto:zhilyakov@bsu.edu.ru), [chernomorets@bsu.edu.ru,](mailto:chernomorets@bsu.edu.ru) [bolgova\\_e@bsu.edu.ru](mailto:bolgova_e@bsu.edu.ru)*

*Аннотация.* В статье приведены основные положения разработанного алгоритма оптимальной субполосной интерполяции. Для проверки работоспособности разработанного метода на примере интерполяции изображений разработан соответствующий алгоритм. Для сравнения результатов субполосной интерполяции с результатами применения известных методов были проведены вычислительные эксперименты. Результаты вы числительных экспериментов показывают преимущество разработанного метода оптимальной субполосной и н терполяции как в количественных значениях погрешности результатов интерполяции по сравнению с известными анализируемыми методами, так и при их визуальном сравнении - применение метода оптимальной субполосной интерполяции позволяет получить результаты интерполяции, которые имеют меньший «лестничный» эффект, чем при использовании анализируемых известных методов.

*Resume.* The article presents the basic provisions of the developed algorithm of optimal subband interpolation. To check the efficiency of this method it was developed relevant algorithm using the example of the image interpolation. To compare subband interpolation results with the results of known methods the computational experiments were performed. The results of computational experiments show the advantage of this method of optimal subband interpolation both in numerical values of the interpolation results error in comparison with the known analyzed methods and in their visual comparison - the application of the method of optimal subband interpolation allows to obtain interpolation results that have a smaller "staircase" effect than analyzed known methods.

*Ключевые слова:* интерполяция, подобласть пространственных частот, субполосная матрица, доли энергии. *Keywords:* interpolation, subdomain spatial frequencies, subband matrix, the fraction of energy.

Проблема интерполяции зарегистрированных данных возникает при необходимости осуществления анализа промежуточных значений, находящихся между известными значениями. Такая проблема может иметь место, например, при формировании сигналов с большей дискретизацией. Особый интерес представляет решение задачи интерполяции многомерных данных, например, при увеличении размеров изображений и т.д. В данной работе описание решения задачи многомерной интерполяции дано на примере изображений.

Наиболее распространенными из известных методов интерполяции изображений являются методы «ближайшего соседа», билинейной интерполяции, бикубической (сплайн) интерполяции [Половко А., 2004]. Однако, полученные в результате интерполяции на основе указанных методов изображения, зачастую, имеют отдельные нежелательные эффекты, такие как эффекты сглаживания деталей («размытия»), «лестничный» эффект, эффект Гиббса [Гонсалес Р., 2006]. Также существующие методы обладают неточностью при интерполяции значений между интервалами интерполяции. Предложенный в данной работе алгоритм оптимальной субполосной двумерной интерполяции позволяет несколько снизить отрицательное влияние указанных эффектов на результаты интерполяции.

Теоретические основы метода оптимальной субполосной интерполяции разработаны в [Жиляков Е.Г., 2016].

Изображение, подлежащее интерполяции, представим в виде прямоугольной матрицы вещественных чисел  $U=(u_{m1,m2}),$   $m_1=1,2,...,M_1,$   $m_2=1,2,...,M_2$ . Значения интерполирующего изображения  $\hat{U}=(\hat{u}_{n1,n2}), n_1 = 1,2,...,N_1, n_2 = 1,2,...,N_2,$  следует вычислять в  $D_1$  и  $D_2$  точках между исходными пикселями вдоль соответствующих осей координат (*D*1 и *D*2 - коэффициенты интерполяции). При этом в узлах интерполяции должны выполняться следующие равенства:

НАУЧНЫЕ ВЕДОМОСТИ

$$
\hat{u}_{D_1(m_1-1)+1,D_2(m_2-1)+1} = u_{m_1m_2}, \quad m_1 = 1,2,...,M_1, \quad m_2 = 1,2,...,M_2.
$$
 (1)

Имея в виду основные положения теории дискретизации [Сергиенко А.Б, 2011.], естественно потребовать, чтобы в спектре  $\hat{F}(x, x)$  интерполирующего изображения  $\hat{U}$  присутствовали только компоненты, соответствующие спектру  $F(\omega, \omega)$  исходного изображения  $U$ ,

$$
\hat{F}(x_1, x_2) = \begin{cases} D_1 D_2 F(D_1 x_1, D_2 x_2), & (x_1, x_2) \in V_{\pi}^{\frac{1}{D_1 D_2}}, \\ 0, & (x_1, x_2) \in V_{\pi} \cap \overline{V_{\pi}^{\frac{1}{D_1 D_2}}}, \end{cases}
$$
\n(2)

где

$$
V_{\pi}^{\frac{1}{D_1 D_2}} = \{ (x_1, x_2) \mid -\pi/D_1 \le x_1 < \pi/D_1, -\pi/D_2 \le x_2 < \pi/D_2 \},
$$
\n
$$
\hat{F}(x_1, x_2) = \sum_{i_1=1}^{N_1} \sum_{i_2=1}^{N_2} \hat{u}_{i_1 i_2} e^{-j x_1 (i_1 - 1)} e^{-j x_2 (i_2 - 1)},
$$
\n
$$
F(\omega_1, \omega_2) = \sum_{m_1=1}^{M_1} \sum_{m_1=1}^{M_2} u_{m_1 m_2} e^{-j \omega_1 (m_1 - 1)} e^{-j \omega_2 (m_2 - 1)}.
$$
\n(3)

Для вычисления результатов субполосной интерполяции используются два подхода к построению вспомогательных оптимизационных задач [Жиляков Е.Г., 2016]:

- первый подход основан на максимизации доли энергии интерполирующей функции в заданной подобласти ПЧ (3),

- второй подход (используется в случае вырожденности применяемых в первом подходе матриц) основан на минимизации нормы соответствующих производных интерполирующей функции в заданной подобласти ПЧ (3).

На основании разработанного в [Жиляков Е.Г., 2016] метода оптимальной субполосной интерполяции разработан вычислительный алгоритм, словесное описание которого состоит в следующем:

1. Ввести исходные данные:

-  $M_1, M_2$  – размеры окна интерполяции  $U = (u_{ik})$ ,  $i = 1, 2, ..., M_1$ ,  $k = 1, 2, ..., M_2$ ;

-  $D_1, D_2$  – количество вычисляемых значений интерполирующей функции между узлами интерполяции (коэффициенты интерполяции);

- Ф - матрица значений яркости обрабатываемого изображения, расширенная нулями вдоль его границ на соответствующий размер окна интерполяции (расширение нулями необходимо для получения на основании разработанного метода результатов интерполяции между узлами, находящимися вдоль границы изображения),

$$
\Phi = \{f_{ik}\}, i = 1, 2, ..., N, k = 1, 2, ..., M;
$$

-  $\varepsilon_{0}$ ,  $\varepsilon_{1}$  – положительные числа, используемые для определения близких к нулю и почти единичных вспомогательных значений.

2. Выполнить инициализацию матриц, содержащих результаты  $U$  и Ф интерполяции окна  $U$  и всего изображения  $\Phi$  соответственно:

- инициализировать матрицу  $U = (u_{ik})$ ,  $i = 1, 2, ..., N_1$ ,  $k = 1, 2, ..., N_2$ , содержащую результаты интерполяции окна  $U$ , где

$$
N_1 = D_1(M_1 - 1) + 1, \quad N_2 = D_2(M_2 - 1) + 1;
$$

- инициализировать матрицу  $\Phi = (f_{ik})$ ,  $i = 1, 2, ..., N$ ,  $k = 1, 2, ..., M$ , содержащую результаты интерполяции всего изображения

$$
\hat{N} = D_1(N-1) + 1, \quad \hat{M} = D_2(M-1) + 1.
$$

3. Выполнить инициализацию соответствующих субполосных матриц, а также матриц собственных чисел и векторов субполосных матриц, используемых при вычислениях:

- вычислить субполосные матрицы [Черноморец А.А., 2010; Черноморец А.А., 2011]  $A_{\alpha} = (a_{ik}^{\alpha})$ 

и  $A_{\Omega_k} = (a_{ik}^{\Omega_2})$  для ППЧ  $V_1 = (0, \frac{\pi}{D_1})$  и  $V_2 = (0, \frac{\pi}{D_2})$  соответственно по каждой из координат пространственных частот:

$$
a_{ik}^{\alpha_i} = \begin{cases} \frac{\sin(\frac{\pi}{D_i}(i-k))}{\pi(i-k)}, & i \neq m, \\ \frac{1}{D_i}, & i = k, \end{cases}, i, k = 1, 2, ..., N_1 - 1, a_{ik}^{\alpha_i} = \begin{cases} \frac{\sin(\frac{\pi}{D_i}(i-k))}{\pi(i-k)}, & i \neq m, \\ \frac{1}{D_i}, & i = k, \end{cases}, i, k = 1, 2, ..., N_2 - 1.
$$

В процессе многочисленных вычислительных экспериментов было обнаружено, что для решения задачи интерполяции изображений предпочтительнее использовать ППЧ  $V_1 = (0, \frac{\pi}{2D})$  и

 $V_2 = (0, \frac{\pi}{2D_s})$  по каждой из координат пространственных частот.

- вычислить упорядоченные по убыванию собственные числа  $\lambda_1^{\Omega_1}, \lambda_2^{\Omega_1}, ..., \lambda_{N-1}^{\Omega_k}$  и  $\lambda_1^{\Omega_2}, ..., \lambda_{N-1}^{\Omega_k}$  и соответствующие им собственные векторы  $\vec{q}_1^{\Omega_1}, \vec{q}_2^{\Omega_1}, \dots, \vec{q}_{N_1-1}^{\Omega_1}$ ,  $\vec{q}_1^{\Omega_2}, \dots, \vec{q}_{N_2-1}^{\Omega_2}$  субполосных матриц  $A_{\Omega_1}$  и  $A_{\Omega_2}$ соответственно;

- вычислить  $J_1^0$ ,  $J_2^0$  – номера первых в упорядоченной последовательности собственных чисел близких к нулю для субполосных матриц  $A_{\rm a}$  и  $A_{\rm a}$  соответственно:

$$
\lambda_i^{\Omega_i} < \varepsilon_0, \ i = J_1^0, \dots, N_1 - 1 \,,
$$
\n
$$
\lambda_i^{\Omega_2} < \varepsilon_0, \ i = J_2^0, \dots, N_2 - 1 \,;
$$

- вычислить  $J_1^1$ ,  $J_2^1$  – количество почти единичных собственных чисел субполосных матриц  $A_{\alpha}$  и  $A_{\alpha}$  соответственно;

$$
\lambda_i^{\Omega_i} > 1 - \varepsilon_1, \ i = 1, 2, ..., J_1^1, \n\lambda_i^{\Omega_2} > 1 - \varepsilon_1, \ i = 1, 2, ..., J_2^1;
$$

- сформировать диагональные матрицы  $L_1 = diag(\lambda_1^{\Omega_1}, \lambda_2^{\Omega_2}, ..., \lambda_{n-1}^{\Omega_n})$ ,  $L_2 = diag(\lambda_1^{\Omega_2}, \lambda_2^{\Omega_2}, ..., \lambda_{n-1}^{\Omega_n})$ , диагональными элементами которых являются первые  $J_1^0 - 1$  и  $J_2^0 - 1$  в упорядоченной последовательности собственные числа субполосных матриц  $A_{\alpha}$  и  $A_{\alpha}$  соответственно;

- сформировать матрицы  $Q_i = (\vec{q}_1^{c_1}, \vec{q}_2^{c_1}, ..., \vec{q}_{j_{c-1}}^{c_1})$  и  $Q_2 = (\vec{q}_1^{c_2}, \vec{q}_2^{c_2}, ..., \vec{q}_{j_{c-1}}^{c_{c}})$ , размерности  $N_i - 1 \times J_i^0 - 1$  и  $N_2 - 1 \times J_2^0 - 1$  соответственно, столбцы которых образованы первыми  $J_1^0 - 1$  и  $J_2^0 - 1$  собственными векторами субполосных матриц  $A_{\alpha}$  и  $A_{\alpha}$  соответственно;

4. Вычислить матрицы  $W_1$  и  $W_2$ :

- если  $J_1^1 = 0$ ,  $J_2^1 = 0$ , то выполнить вычисления (соответствует подходу к субполосной интерполяции на основе максимизации доли энергии оценки производной в ППЧ вида (3)):

$$
W_1 = I_1 - L_1,
$$
  

$$
W_2 = I_2 - L_2,
$$

где  $I_1$ ,  $I_2$  – единичные матрицы, размерности  $J_1^0$  –1 $\times J_1^0$  –1 и  $J_2^0$  –1 $\times J_2^0$  –1 соответственно.

- в противном случае (соответствует подходу к субполосной интерполяции на основе минимизации нормы производной в ППЧ вида (3)):

$$
W_1 = I_1 ,
$$
  

$$
W_2 = I_2 .
$$

5. Вычислить матрицы и векторы:

-  $B_1$  и  $B_2$  – треугольные матрицы, размерности  $N_1 - 1 \times N_1 - 1$  и  $N_2 - 1 \times N_2 - 1$  соответственно, содержащие единицы под главной диагональю;

-  $B_1$  и  $B_2$  – треугольные матрицы размерности  $M_1-1\times N_1-1$  и  $M_2-1\times N_2-1$  соответственно, полученные путем прореживания матриц  $B_1$  и  $B_2$  с шагом  $D_1$  и  $D_2$  соответственно;

-  $\vec{e}_1$ ,  $\vec{e}_2$  – векторы, состоящие из единиц, размерности которых  $(N_1-1)$  и  $(N_2-1)$ соответственно;

-  $\vec{y}_1$ ,  $\vec{y}_2$  – векторы, состоящие из единиц, размерности которых  $(M_1-1)$  и  $(M_2-1)$ соответственно

6. Для каждого текущего положения окна интерполяции задать матрицу  $U = (u_{ik})$ ,  $i = 1, 2, ..., M_1$ ,  $k = 1, 2, \ldots M<sub>2</sub>$ , содержащую соответствующие значения пикселей исходного изображения Ф, и выполнить следующие действия:

- создать матрицу  $U_{\mu}$ , размерности  $M_1-1 \times M_2-1$ , на основе значений пикселей окна интерполяции:

$$
U_{u} = (u_{ik}), i = 2,...M_{1}, k = 2,...M_{2},
$$

- вычислить результат интерполяции в окне интерполяции  $\hat{U}_u = u_{11} \vec{e}_1 \vec{e}_2^T + B_1 Q_1 W_1^{-1} Q_1^T B_1^T (B_1 Q_1 W_1^{-1} Q_1^T B_1^T)^{-1} (U_u - u_{11} \vec{\gamma}_1 \vec{\gamma}_2^T) (W_2^{-1} Q_2^T B_2^T (B_2 Q_2 W_2^{-1} Q_2^T B_2^T)^{-1})^T Q_2^T B_2^T,$  $(4)$ 

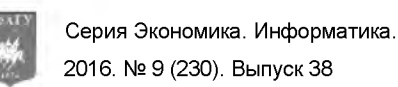

- сохранить в результирующее изображение Ф часть элементов матрицы  $U_{\mu}$ , расположенных между ее элементами, соответствующими центральным узлам интерполяции окна,

- перейти к следующему положению окна интерполяции.

7. Конец.

Легко понять, что при неизменных условиях соответствующие произведения матриц  $B_1, B_2, B_3$ 

 $B_1, B_2, Q_1$  и  $Q_2$  можно вычислить заранее. Это позволяет при каждом шаге интерполяции осуществлять только умножение фрагмента обрабатываемого изображения на эти матрицы.

Целью вычислительных экспериментов является проверка работоспособности разработанного метода оптимальной субполосной интерполяции изображений и сравнительное оценивание погрешности результатов субполосной интерполяции с результатами применения известных методов интерполяции.

При проведении вычислительных экспериментов по оцениванию метода оптимальной субполосной интерполяции предлагается сравнение результатов интерполяции изображений различными методами осуществить на основе вычислительных экспериментов по сравнению среднеквадратических погрешностей восстановления изображений путем их интерполяции различными методами после предварительной децимации исследуемых изображений.

Для интерполяции изображений использован разработанный метод оптимальной субполосной интерполяции на основе аппроксимации производной с помощью собственных векторов субполосной матрицы с использованием соотношения (4). При этом расчеты вспомогательных матриц будут осуществлены как на основе решения задачи максимизации долей энергии производных в заданной ППЧ, так и на основе минимизации нормы соответствующих производных.

Чтобы провести сравнение разработанного и существующих методов интерполяции (масштабирования) изображений в качестве существующих методов использованы методы «ближайшего» соседа, билинейной и бикубической (сплайн) интерполяции, реализованные в среде Matlab.

В качестве анализируемых изображений использованы изображения земной поверхности (например, изображение, приведенное на рис. 1), размещенные в открытом доступе на сайте Института изображения Университета Южной Обработки сигналов  $\mathbf{M}$ Калифорнии **USC SIPI** (http://sipi.usc.edu/database/), на котором размещены коллекции цифровых изображений, предназначенных для проведения исследований по обработке и анализу изображений и машинному зрению.

Размерность анализируемых изображений выбрана равной 512 × 512 пикселей, чтобы имелась возможность выполнять децимацию исходных изображений с выбранными величинами шага децимации.

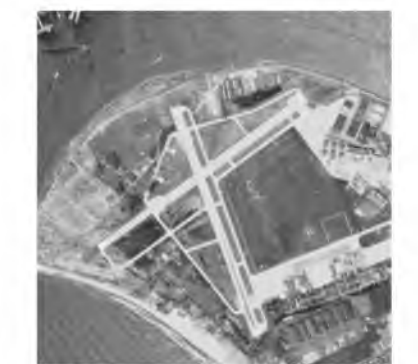

Рис. 1. Исходное изображение (ИН1) Fig. 1. The original image  $(IN1)$ 

При применении метода оптимальной субполосной интерполяции значения коэффициентов интерполяции  $D_1$ и  $D_2$  были выбраны одинаковыми  $(D_1 = D_2)$ .

Также были выбраны одинаковые размеры окна интерполяции  $M_1 = M_2$ .

В ходе вычислительных экспериментов были использованы следующие значения  $M_1 = \{4,6,8,10,12,14,16,18\}$   $\text{H}$   $D_1 = \{2,4,8\}$ .

Данный диапазон значений  $D_1$  и  $M_1$  позволил выявить особенности применения каждого из исследуемых методов.

В процессе расчетов исходные изображения подвергались децимации с шагом  $D_1$ 

(предварительно была выполнена их низкочастотная фильтрация в ППЧ  $\{(0, \frac{\pi}{D}), (0, \frac{\pi}{D})\}$ ). Затем выполнялась интерполяция на основе анализируемых методов.

Для сравнения результатов интерполяции было использовано среднеквадратическое отклонение (погрешность интерполяции):

$$
\sigma = \frac{\sum_{i=1}^{N} \sum_{k=1}^{M} (g_{ik} - \hat{f}_{ik})^2}{\sum_{i=1}^{N} \sum_{k=1}^{M} g_{ik}^2},
$$

где  $g_{ik}$ ,  $i = 1, 2, ..., N$ ,  $k = 1, 2, ..., M$ , - пиксели исходного (или отфильтрованного) изображения до

выполнения децимации,  $f_{ik}$  – результат интерполяции, полученный одним из исследуемых методов.

Погрешность интерполяции (среднеквадратическое отклонение) было вычислено как относительно исходных так и относительно отфильтрованных изображений.

Результаты вычислительных экспериментов по оцениванию погрешности интерполяции изображения ИН1 (рис. 1) различными методами приведены на рис. 2-7 и в табл. 1 и 2.

На рис. 2-4 представлены результаты формирования исходных данных для интерполяции: фильтрации изображения ИН1 в соответствующих ППЧ и последующей децимации с заданным шагом соответственно  $D_1 = \{2, 4, 8\}$ .

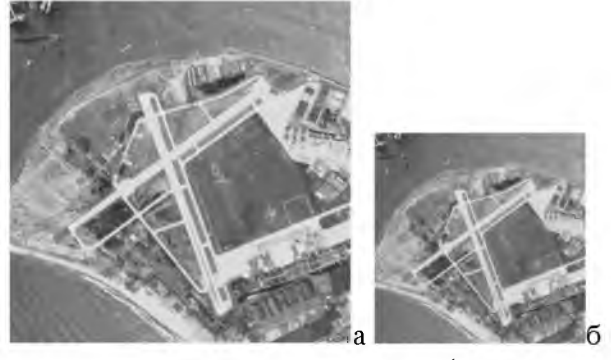

Рис. 2. Формирование исходных данных для интерполяции изображения ИН1 при  $D_1 = 2$ : результаты фильтрации изображения ИН1 в соответствующей ППЧ (а) и последующей децимации (б) Fig. 2. Generating of initial data for image IN1 interpolation for  $D_1 = 2$ : image IN1 filtering results in the appropriate SSF (a) and the subsequent decimation (b)

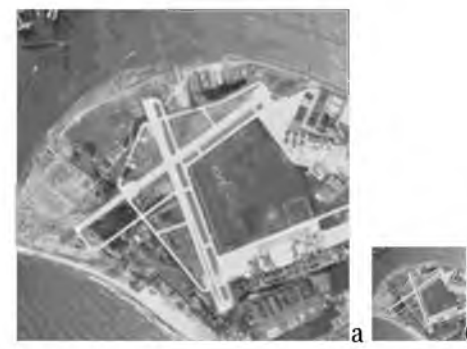

Рис. 3. Формирование исходных данных для интерполяции изображения ИН1 при  $D_1 = 4$ : результаты фильтрации изображения ИН1 в соответствующей ППЧ (а) и последующей децимации (б) Fig. 3. Generating of initial data for image IN1 interpolation for  $D_1 = 4$ : image IN1 filtering results in the appropriate SSF (a) and the subsequent decimation (b)

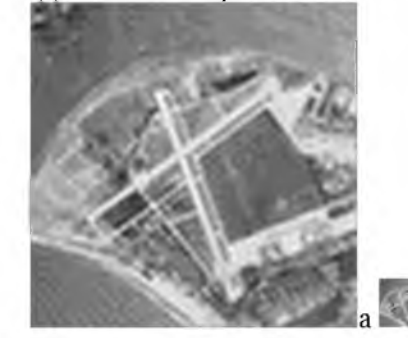

Рис. 4. Формирование исходных данных для интерполяции изображения ИН1 при  $D_1 = 8$ : результаты фильтрации изображения ИН1 в соответствующей ППЧ (а) и последующей децимации (б) Fig. 4. Generating of initial data for image IN1 interpolation for  $D_1 = 8$ : image IN1 filtering results in the appropriate SSF (a) and the subsequent decimation (b)

117

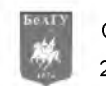

Для изображений, представленных на рис. 2б, 3б и 4б, было вычислено интерполирующее изображение с коэффициентами интерполяции соответственно  $D_1 = \{2,4,8\}$  различными методами. Результаты вычисления погрешностей приведены в табл. 1 и 2.

В табл. 1 приведены результаты вычисления погрешности (среднеквадратическое отклонение) интерполируемых изображений относительно исходного изображения ИН1 (рис. 1) и результатов фильтрации в соответствующих ППЧ (рис. 2а, 3а, 4а) при применении метода оптимальной субполосной интерполяции расчеты вспомогательных матриц осуществлены на основе решения задачи максимизации долей энергии производных в заданной ППЧ.

> Таблица 1 Table 1

#### **Среднеквадратическое отклонение результатов интерполяции изображения ИН1 (максимизация доли энергии производных в заданной ППЧ)** The standard deviation of image IN1 interpolation results (maximization of energy derivatives at a given SSF)

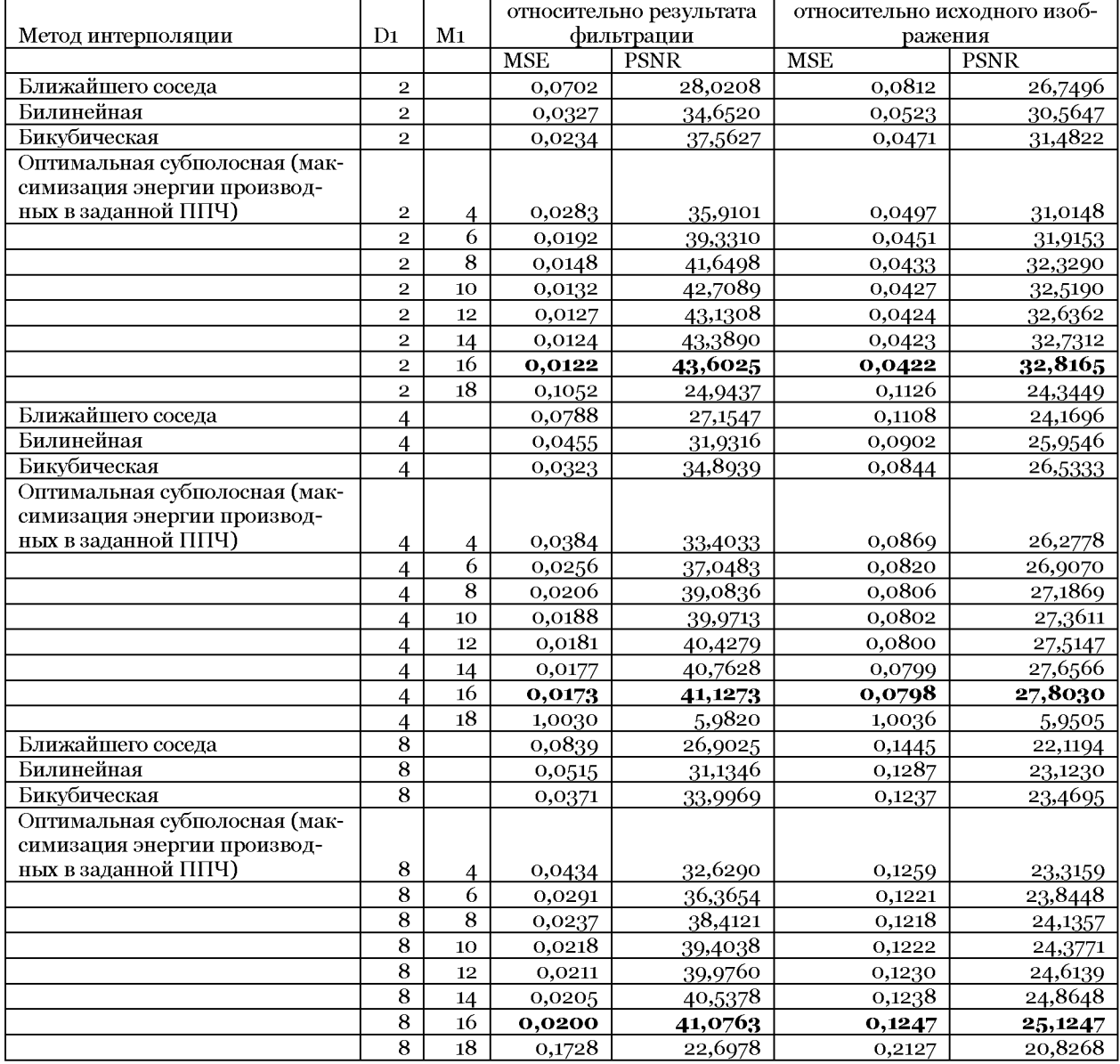

Для сравнения двух подходов субполосной интерполяции, а именно на основе максимизации доли энергии производных в заданной ППЧ и на основе минимизации нормы соответствующих производных, наряду с результатами субполосной интерполяции, приведенными в табл. 1, в табл. 2 приведены результаты субполосной оптимальной интерполяции при расчете вспомогательных

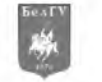

матриц на основе решения задачи минимизации нормы соответствующих производных (без повторного указания результатов интерполяции на основе других методов).

Таблица 2 Table 2

#### **Среднеквадратическое отклонение результатов оптимальной субполосной интерполяции изображения ИН1 (минимизация нормы производных)** The standard deviation of the optimal subband interpolation result of image IN1 (minimization of the derivatives rules)

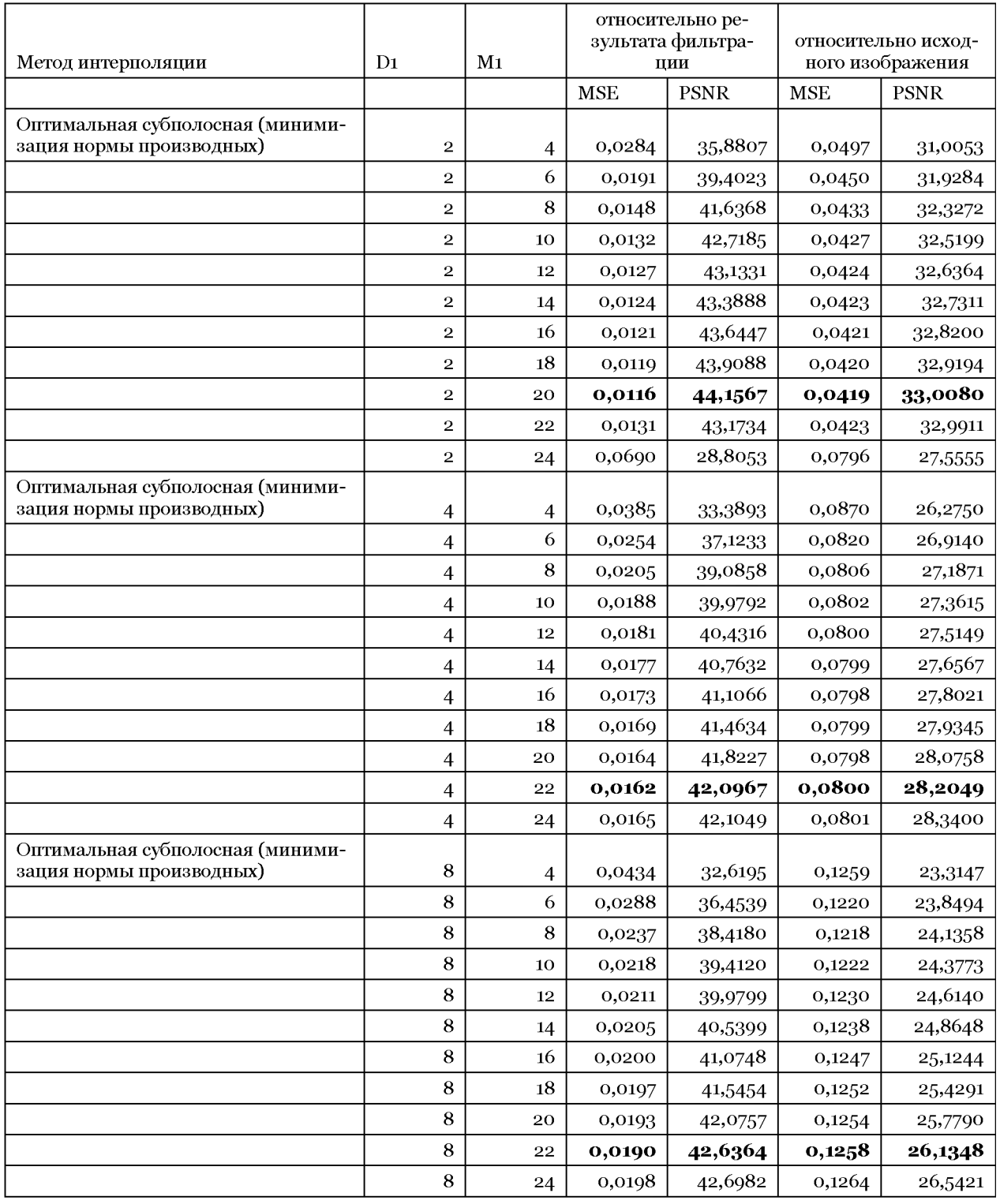

Данные, приведенные в табл. 1 и 2, показывают, что результаты применения различных подходов оптимальной субполосной интерполяции (вычисление вспомогательных матриц основано в первом случае на максимизации доли энергии производных в заданной ППЧ и во втором случае - на

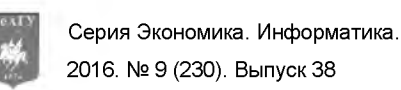

основе минимизации нормы соответствующих производных) имеют практически совпадающие величины погрешности интерполяции. Поэтому, в дальнейших экспериментах использован подход, основанный на решении задачи максимизации долей энергии производных в заданной ППЧ, так как он позволяет получить приемлемые погрешности при меньших вычислительных затратах.

Результаты, приведенные в табл. 1 и 2, показывают преимущество разработанного метода оптимальной субполосной интерполяции в погрешности результатов интерполяции по сравнению с известными анализируемыми методами.

Результаты в табл. 1 и 2 также показывают, что незначительная погрешность интерполяции при применении разработанного метода была достигнута при размерах окна интерполяции 16 × 16. Рост погрешности при больших, чем 16 × 16 размерах окна интерполяции можно объяснить ограниченной точностью расчетов в среде Matlab и близостью к единице собственных чисел соответствующих субполосных матриц, что приводит к вырожденности матриц, обращаемых в процессе вычислений.

Для визуального сравнения результатов на рис. 5-7 приведены результаты интерполяции при различных значениях коэффициента интерполяции  $D = \{2, 4, 8\}$ .

На рис. 5 приведены результаты интерполяции анализируемыми методами при значении коэффициента интерполяции  $D_1 = 2$  (при применении метода оптимальной субполосной интерполяции использовано окно интерполяции размером 16 × 16).

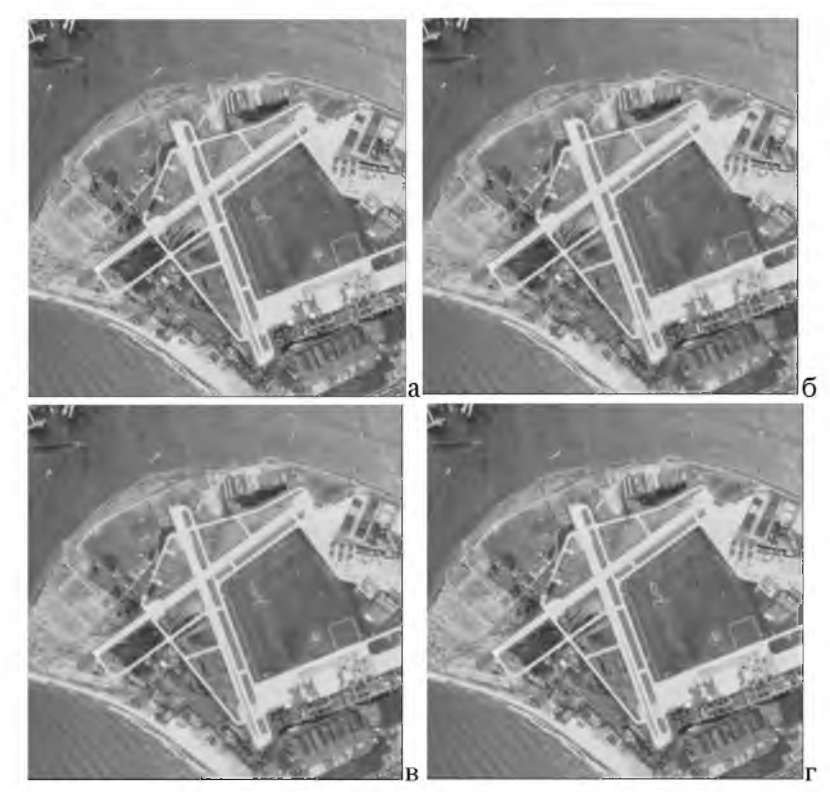

Рис. 5. Результаты интерполяции изображения ИН1 различными методами при  $D_1 = 2$ : а - оптимальный субполосный метод ( $M<sub>1</sub> = 16$ , вычисляется максимум энергии оценки производной в заданной ППЧ), б – метод «ближайшего соседа», в - билинейная интерполяция, г - бикубическая интерполяция Fig. 5. Image IN1 interpolation results using different methods for  $D_1 = 2$ : a -optimal subband method ( $M_1 = 16$ , calculate the maximum energy of derivative valuation in given SSF),  $b -$  "Nearest neighbor" method,  $c -$  bilinear interpolation, d – bicubic interpolation

На рис. 6 приведены результаты интерполяции анализируемыми методами при значении коэффициента интерполяции  $D_1 = 4$  (при применении метода оптимальной субполосной интерполяции использовано окно интерполяции размером 16 × 16).

**НАУЧНЫЕ ВЕДОМОСТИ**

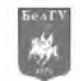

Серия Экономика. Информатика.

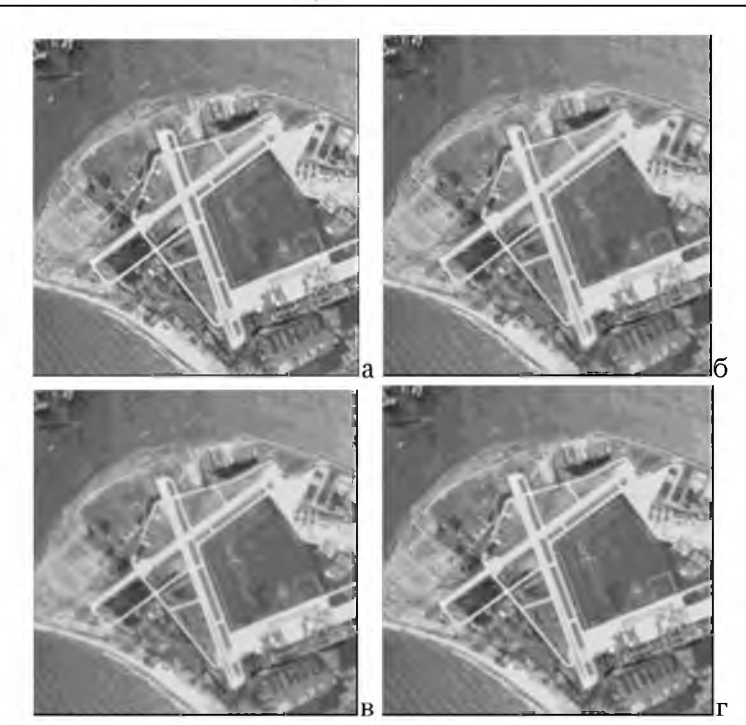

Рис. 6. Результаты интерполяции изображения ИН1 различными методами при  $D_i = 4$ : а - оптимальный субполосный метод ( *M* = 16, вычисляется максимум энергии оценки производной в заданной ППЧ), б - метод «ближайшего соседа», в - билинейная интерполяция, г - бикубическая интерполяция Fig. 6. Image IN1 interpolation results using different methods for  $D_1 = 4$ : a -optimal subband method ( $M_1 = 16$ , calculate the maximum energy of derivative valuation in given SSF), b - "Nearest neighbor" method, c - bilinear interpolation, d - bicubic interpolation

На рис. 7 приведены результаты интерполяции анализируемыми методами при значении коэффициента интерполяции  $D_1 = 8$  (при применении метода оптимальной субполосной интерполяции использовано окно интерполяции размером 16 х 16).

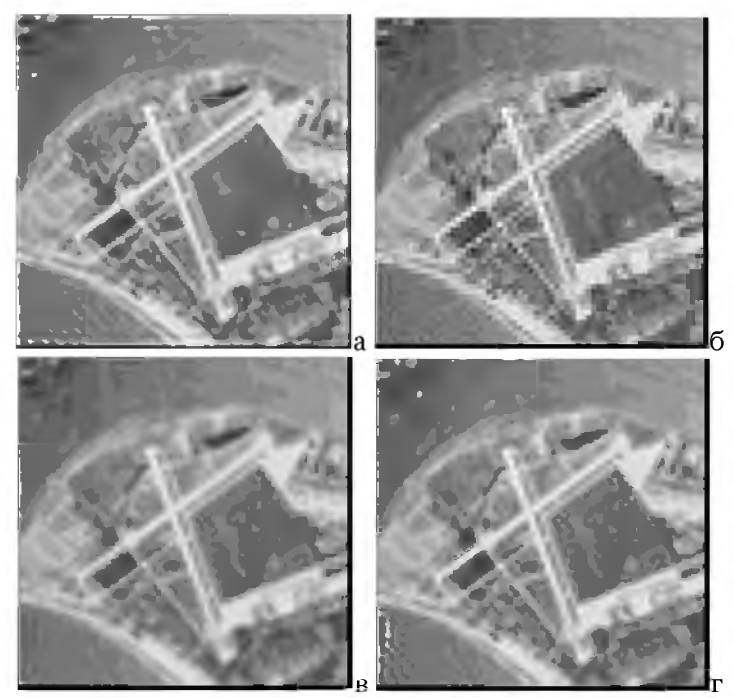

Рис. 7. Результаты интерполяции изображения ИН1 различными методами при  $D_1 = 8$ : а - оптимальный субполосный метод ( $M<sub>x</sub> = 16$ , вычисляется максимум энергии оценки производной в заданной ППЧ), б – метод «ближайшего соседа», в - билинейная интерполяция, г - бикубическая интерполяция Fig. 7. Image IN1 interpolation results using different methods for  $D_1 = 8$ : a -optimal subband method ( $M_1 = 16$ , calculate the maximum energy of derivative valuation in given SSF), b - "Nearest neighbor" method, c - bilinear interpolation, d - bicubic interpolation

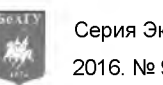

Изображения, представленные на рис. 5-7, визуально демонстрируют, что при применении метода оптимальной субполосной интерполяции результаты интерполяции имеют меньший «лестничный» эффект, чем при использовании анализируемых известных методов.

Аналогичные вычислительные эксперименты были проведены при использовании других исходных изображений.

Результаты, приведенные в табл. 1 и 2, показывают, что снижение погрешности интерполяции при применении разработанного метода может быть достигнуто при увеличении размеров окна интерполяции. Однако, при размерах окна интерполяции больших, чем 16 × 16 (табл. 1), проявляется возрастание погрешности, что можно объяснить ограниченной точностью расчетов в среде Matlab и близостью к единице собственных чисел соответствующих субполосных матриц, что приводит к вырожденности матриц, обращаемых в процессе вычислений.

Приведенные выше результаты вычислительных экспериментов показывают преимущество разработанного метода оптимальной субполосной интерполяции как в количественных значениях погрешности результатов интерполяции по сравнению с известными анализируемыми методами, так и при их визуальном сравнении - применение метода оптимальной субполосной интерполяции позволяет получить результаты интерполяции, которые имеют меньший «лестничный» эффект, чем при использовании анализируемых известных методов.

Исследование выполнено при финансовой поддержке РФФИ в рамках научного проекта № 16-07-00451.

### Список литературы **References**

Половко А., Бугусов П. 2004. Интерполяция. Методы и компьютерные технологии их реализации. СПб., БХВ-Петербург, 320.

Polovko A., Butusov P. 2004. Interpoljacija. Metody i komp'juternye tehnologii ih realizacii [Interpolation. Methods and computer technology implementation] St. Petersburg, BHV-Peterburg, 320. (in Russian)

Гонсалес Р., Вулс Р. 2006. Пифровая обработка изображений. М., Техносфера, 1072.

Gonzalez R, Woods R. Cifrovaja obrabotka izobrazhenij [Digital image processing] Moscow, Tehnosfera, 1072. (in Russian)

Жиляков Е.Г., Черноморец А.А., Болгова Е.В. 2016. О методе субполосной оптимальной интерполяции. Научные ведомости БелГУ. Серия Экономика. Информатика. 2(223): 81-87.

Zhilyakov E.G., Chernomorets A.A., Bolgova E.V. 2016. O metode subpolosnoj optimal noj interpoljacii. Nauchnye vedomosti BelGU. Serija Jekonomika. Informatika [Method subband optimal interpolation. Belgorod State University Scientific Bulletin. Economics Information technologies] 2(223): 81-87. (in Russian)

Сергиенко А.Б. 2011. Цифровая обработка сигналов: учеб. Пособие. СПб., БХВ-Петербург, 768.

Sergienko A.B. 2011. Cifrovaja obrabotka signalov: ucheb. Posobie [Digital Signal Processing: A Tutorial] St. Petersburg, BHV-Peterburg, 768. (in Russian)

Черноморец А.А., Иванов О.Н. 2010. Метод анализа распределения энергий изображений по заданным частотным интервалам. Научные ведомости БелГУ. Серия История. Политология. Экономика. Информатика.  $19(90): 161-166.$ 

Chernomorets A.A., Ivanov O.N. 2010. Metod analiza raspredelenija jenergij izobrazhenij po zadannym chastotnym intervalam. Nauchnye vedomosti BelGU. Istorija Politologija Jekonomika Informatika [Method of analysis of image energy distribution in specified frequency intervals. Belgorod State University Scientific Bulletin. History Political science Economics Information technologies]. 19(90): 161-166. (in Russian)

Черноморец А.А. 2011. Метод разбиения частотных субинтервалов на классы в задачах частотного анализа изображений. Информационные системы и технологии. 4(66): 31-38.

Chernomorets A.A. Metod razbienija chastotnyh subintervalov na klassy v zadachah chastotnogo analiza izobrazhenij. Informacionnye sistemy i tehnologii [Classification of frequency subintervals in image frequency analysis. Information Systems and Technologies] 4(66): 31-38. (in Russian)